## **Vejledning - Login Aula og andre digitale platforme**

Fra dags dato anbefales alle medarbejdere at logge ind på følgende måde:

**Første gang du logger ind** eller ved login på ny enhed følg disse 3 step:

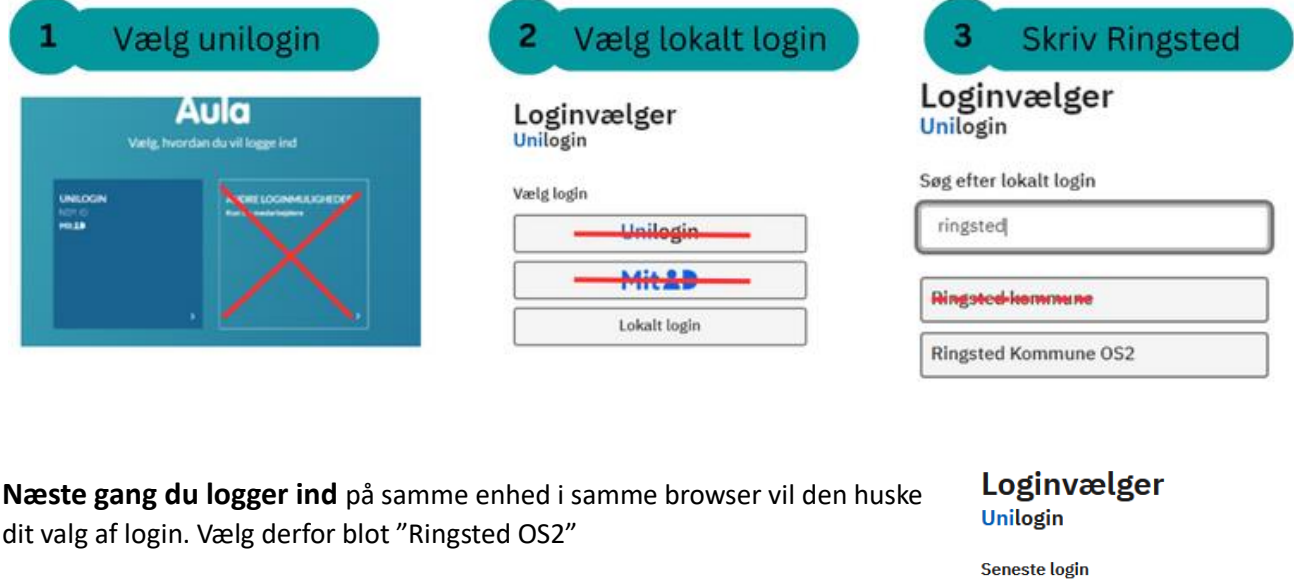

Andre muligheder

**Ringsted Kommune OS2** 

## **Brugernavn og kode**

Du skal bruge dit [unilogin@rk365.dk](mailto:unilogin@rk365.dk) og kode til at logge ind. Koden kan skiftes på [www.selvbetjening.ringsted.dk](http://www.selvbetjening.ringsted.dk/) Når du logger ind med Ringsted Kommune OS2 kan du fremadrettet undgå slippe for at skrive @rk365.dk.

## **Step up ved følsomt indhold**

Hvis du har brug for at læse eller se følsomt indhold i Aula følger du blot step 1 og 2.

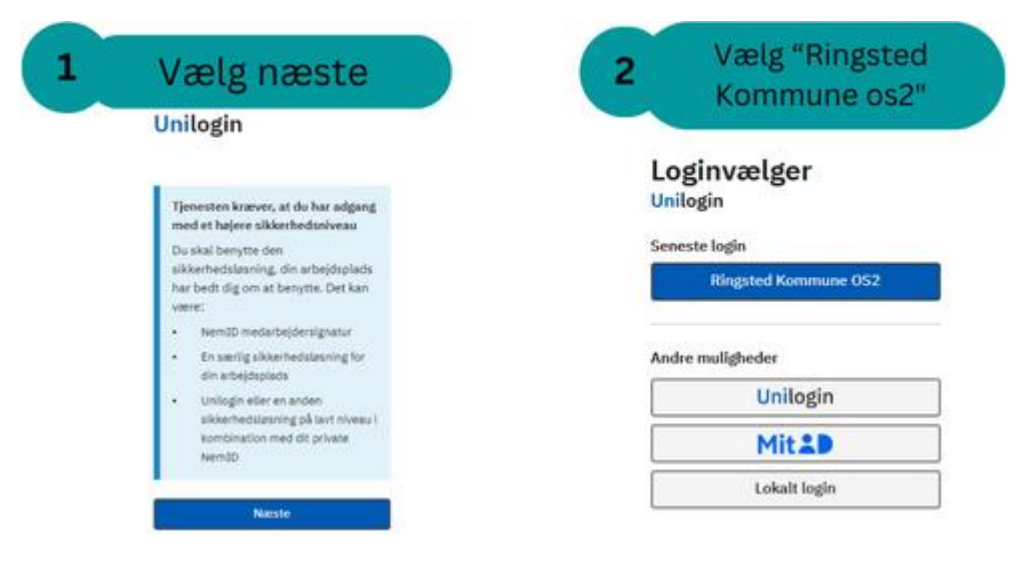

Hvis du mangler at opsætte din Os2-faktor er der en videovejledning her[: Tryk her](https://www.os2faktor.dk/video/os2_windows_klient_10%20(Original).mp4)

## **Ny og nemmere løsning til kodeskift**

1. november overgår kommunen til ny kodeskift-løsning. Den nye løsning er nemmere at anvende og er samtidig med til at højne sikkerheden.

Her er nogle vigtige oplysninger om den nye kodeskift-løsning.

**Glemt kode:** Hvis man glemmer sin adgangskode bruges [www.selvbetjening.ringsted.dk.](http://www.selvbetjening.ringsted.dk/) På denne side finder du den nødvendige funktionalitet til at ændre din kode på en sikker og nem måde. Hvis man glemmer sin adgangskode, logges ind med MitId for at ændre koden. Dette er helt afgørende for sikkerheden og beskyttelse af vores systemer.

Efter 1. november vil det kun være medarbejderen selv, der kan ændre sin egen adgangskode, hvilket en vigtig sikkerhedsforanstaltning for at beskytte personlige oplysninger.

**Elev adgangskoder:** Det vil være muligt for klassens tilknyttede medarbejdere at hjælpe elever med at ændre deres adgangskoder via [http://www.selvbetjening.ringsted.dk](http://www.selvbetjening.ringsted.dk/) under fanen "Elever".

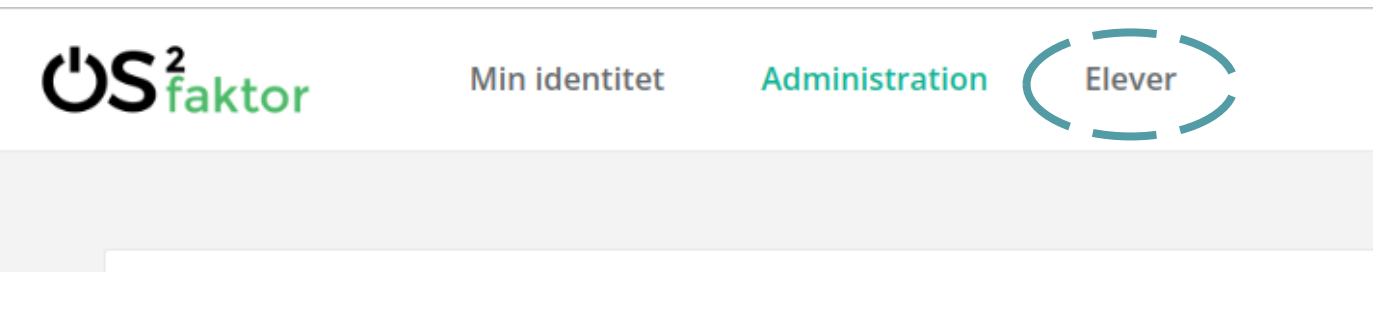

Vi sætter pris på jeres samarbejde for at opretholde vores kommunes datasikkerhed, og er overbeviste om, at denne løsning er nemmere at anvende end den tidligere løsning.